```
2.3sub
          $t0, $s3, $s4 # $t0=i-j
          $t0, $t0, 2 # $t0=4*(i-j)
   s11add
          $t0, $s6, $t0 # $t0 = 8A[i-i]lw
          $t1, 0 ($t0) # $t1=A[i-i]$t1, 32 ($s7) # B[8]=A[i-j]SW
2.4$t0, $s0, 2 # $t0=f*4s11$t0, $s6, $t0 # $t0 = 8A[f]add
          $t1, $s1, 2 # $t1=g*4s11$t1, $s7, $t1 # $t1 = 8B[g]add
   lw
          $50, 0 ($t0) # f=A[f]$t2, $t0, 4 # $t2=&A[f+1]
   addi
   lw
          $t0, \theta($t2) # $t0=A[f+1]
   add
          $t0, $t0, $s0 # $t0=A[f]+A[f+1]$t0, \theta($t1) # B[g]=A[f]+A[f+1]
   SW
   \rightarrow B[g] = A[f]+A[f+1]
2.7 若考出來以 MIPS-32 為準。
   for 64 bits MIPS system(8-byte per word):
       s11$t0, $s3, 3 # $t0=i*8
              $t0, $t0, $s6 # $t0=&A[i]
       add
            $t1, 0 ($t0) # $t1=A[i]lw
       s11$t2, $s4, 3 # $t2=j*8
       add
            $t2, $t2, $s6 \# $t2 = &0;1]lw
             $t3, 0 ($t2) # $t3=A[j]$t1, $t1, $t3 \# $t1 = A[i]+A[j]add
             $t1, 64 ($s7) # B[8]=A[i]+A[i]SW
   for 32 bits MIPS system(4-byte per word):
       s11$t0, $s3, 2 # $t0=i*4$t0, $t0, $s6 # $t0=&A[i]
       add
       1<sub>w</sub>$t1, 0 ($t0) # $t1=A[i]$t2, $s4, 2 # $t2=i*4s11add
            $t2, $t2, $s6 \# $t2 = &0;1]$t3, 0 ($t2) # $t3=A[i]1<sub>w</sub>$t1, $t1, $t3 # $t1=A[i]+A[j]
       add
             $t1, 32 ($s7) # B[8]=A[i]+A[j]SW
```
**2.8**

```
addi $t0, $s6, 4 # $t0=&A[1]
add $t1, $s6, $0 # $t1=&A
sw $t1, 0 ($t0) # A[1]=8Alw $t0, 0($t0) # $t0=A[1]=&A
add $s0, $t1, $t0 # f=&A+&A=2*(&A)
\rightarrow f=2*(&A)
```
**2.9**

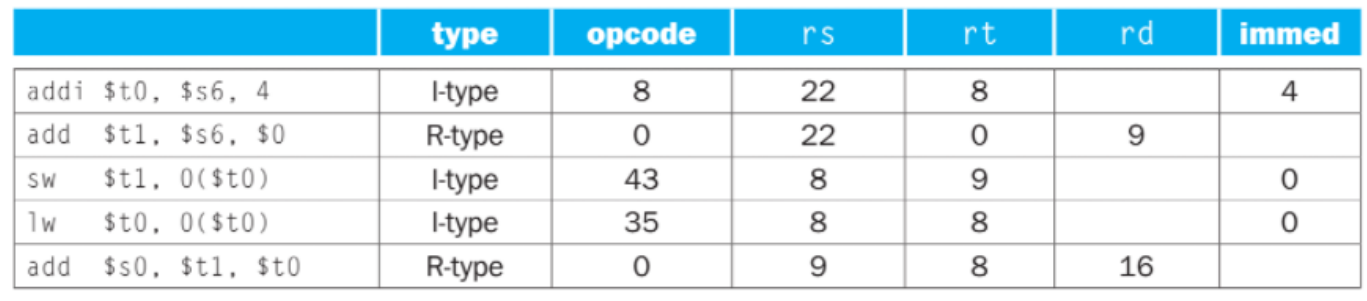

```
2.10
```

```
2.10.1
```

```
$50 = 0 \times 8000 0000
```
- $$s1 = 0x00000000$
- $$s0 + $s1 = 0x8000_0000 + 0x0000_0000 = 0x1_5000_0000$

 $\rightarrow$  overflow, \$t0 = 0x5000 0000

### **2.10.2**

overflow

### **2.10.3**

 $$s0 = 0x8000000$  $$s1 = 0xD000 0000$  $$50 - $51 = 0x80000000 - 0x000000000$  $= 0x80000000 + 0x300000000 = 0x8000000000$ 

```
\rightarrow no overflow, $t0 = 0xB000 0000
```
# **2.10.4**

desired result

# **2.10.5**

```
$50 = 0 \times 8000 0000$s1 = 0xD000 0000$50 + $51 = 0x8000000 + 0x00000000 = 0x150000000$t0 = 0x5000 0000 (overflow)
   $t0 + $s0 = 0x5000000 + 0x80000000 = 0x000000000\rightarrow overflow, $t0 = 0xD000 0000
2.10.6
```
**Overflow** 

```
2.17
2.17.1
   sll $t2, $t0, 4 => 0xAAAA AAA0
   or $t2, $t1 => 0xAAAA AAA0 (bitwise or) 0x1234 5678 = 0xBABE FEF8
2.17.2
   sll $t2, $t0, 4 \Rightarrow 0xAAAAAAAandi $t2, $t2, -1 => 0xAAAA AAA0 (bitwise and) 0xFFFF FFFF = 0xAAAA AAA0
2.17.3
   srl $t2, $t0, 3 => 0x1555_5555
   andi $t2, $t2, 9xFFEF => 0x1555\_5555 (bitwise and) 0x0000\_FFFF = 0x0000\_5545
```
#### **2.24**

```
2.24.1
   20 (loop "addi $s2, $s2, 2" for 10 times)
2.24.2
   相同概念的 C code 都會給分。
   i = 10;do {
       B += 2;i = i - 1;} while (i > 0)2.24.3
   5N+2 (5N 為完整的 loop, +2 為脫離 loop 時的 slt + beq)
```

```
2.25此為解答給的參考 MIPS code, 等效且指令數少於此 code 的都會給分。
       addi
              $t0,
                     $0,
                             \theta# i = 0;
              $0,
                     $0,
       beg
                             TEST1 # goto TEST1;
LOOP1: addi$t1,  $0,# j = 0;
                             \thetabeg
             $0,
                    $0,
                            TEST2 # goto TEST2;
LOOP2: add$t3, $t0,
                            $t1
                                   # $t3 = i + i;s11$t2, $t1,\overline{4}\# j = j << 4; for 4*j and 4byte offset
       add
             $t2, $t2,
                                   # $t2 = D + 4 * j * 4;$s2$t3, 0 ($t2)# D[4^*j] = i + j;SW
       addi $t1, $t1,1 \quad# i++;
TEST2: slt
             $t2, $t1,$s1# $t2 = i < b$t2, $0, LOOP2 # if (\text{$}t2 \text{ != } 0) goto LOOP2
       hne
       addi
             $t0, $t0,
                            \overline{1}# i++:
TEST1: slt
              $t2, $t0, $s0 # $t2 = i < a;
       bne
              $t2,  $0, LOOP1 # if (\frac{1}{2} \cdot 2 \cdot 1 = 0) goto LOOP1;
2.26outer loop repeat 10 times, inner loop executed once.
   Initial inst (2 insts):
       addi
              $t0,
                     $0,
                             \boldsymbol{\Theta}beq
              $0,
                     $0,
                             TEST1
   #exe. inst each outer loop:
       14 (from TEST1 to TEST1)
   Exit loop(2 insts):
       slt
              $t2, $t0,$50$t2,  $0, bne
                             L00P1
   total #inst: 2 + 14 * 10 + 2 = 14414 instructions to implement and 144 instructions executed.
```
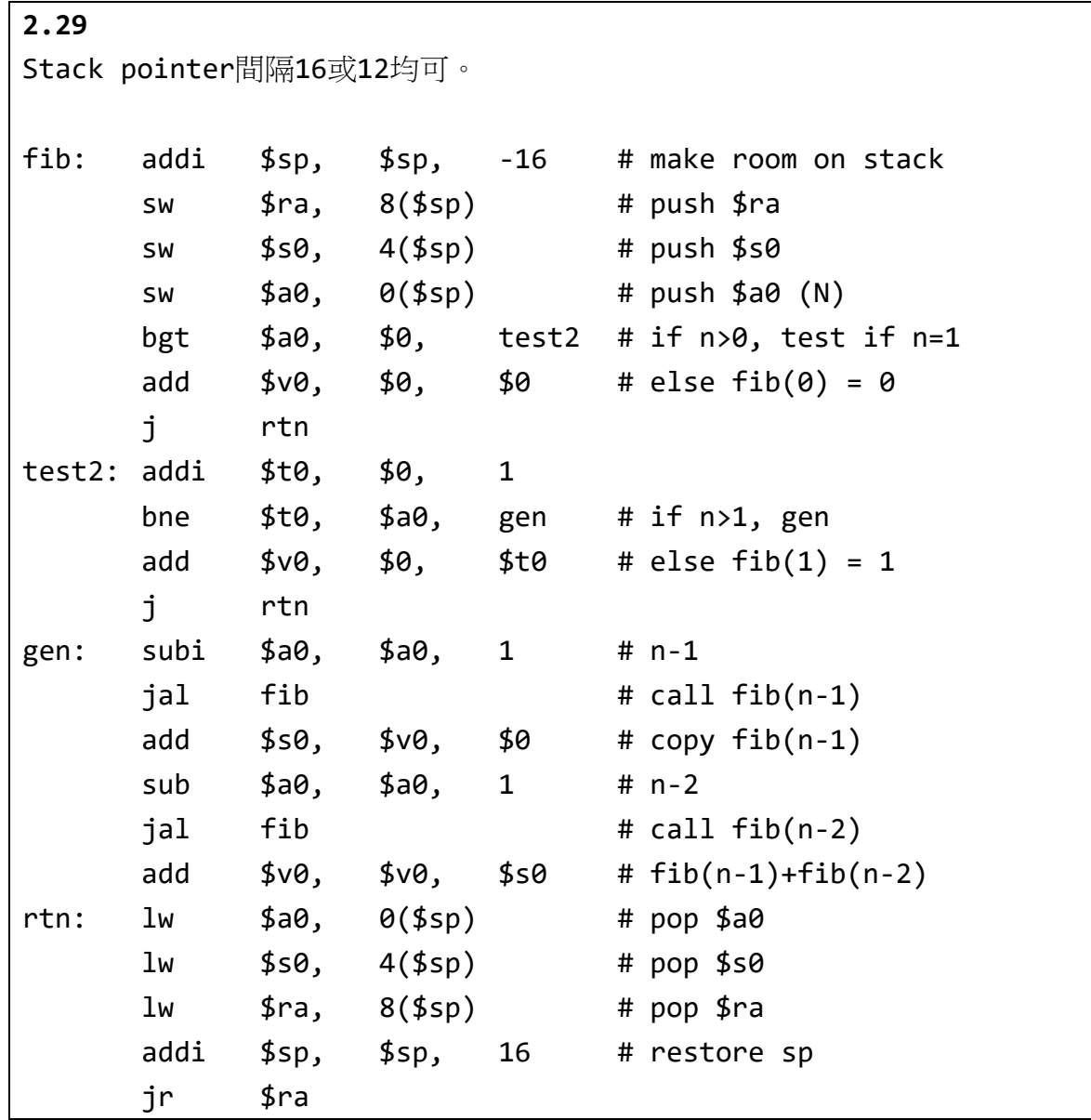